# **Lesson 3. How to Set Priority and Order**

Focusing on main things is the easiest and the most effective way to improve productivity and achieve more goals much faster. Prioritizing skill is an ability to see what tasks are more important at each moment and give those tasks more attention, energy and time. VIP Quality Software will help you SET, CHANGE and SORT by PRIORITY or SET ORDER of tasks to do the right things first.

#### **Set Priority**

When you create a new task, it has "Normal" priority by default. You can set any of six priority statuses available: "Lowest", "Low", "Normal ", "High", "Highest" and "Urgent" while creating a task.

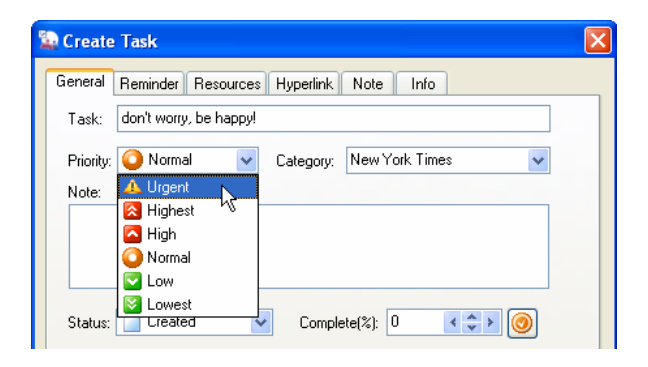

OR

## **Change Priority**

If you want to change priority of task, you can choose one of the following ways:

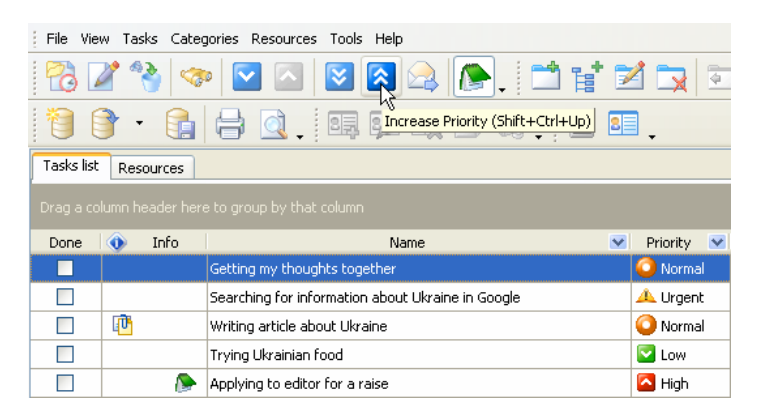

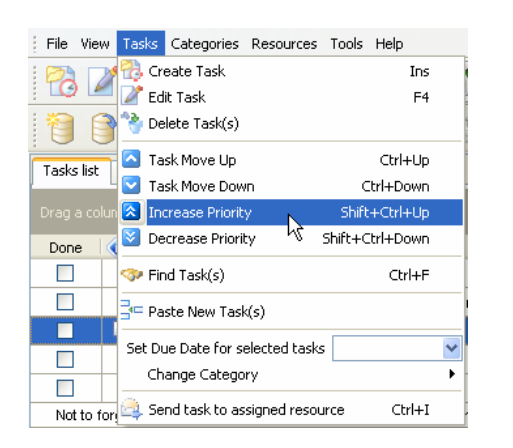

**Create Task** Ins Edit Task  $F4$ Delete Task(s) Task Move Lin Chrl+Lin Task Move Down Ctrl+Down **A** Increase Priority Shift+Ctrl+Up Decrease Priority hift+Ctrl+Down Send task to assigned resource  $CFrl+I$ Paste New Task(s) Change Category Set Due Date for selected tasks  $\ddotmark$ Export k Always Expand **Expand All**  $C$ tri $+$ Alt $+$ F Collapse All Ctrl+Alt+C

*Right mouse-click on task*

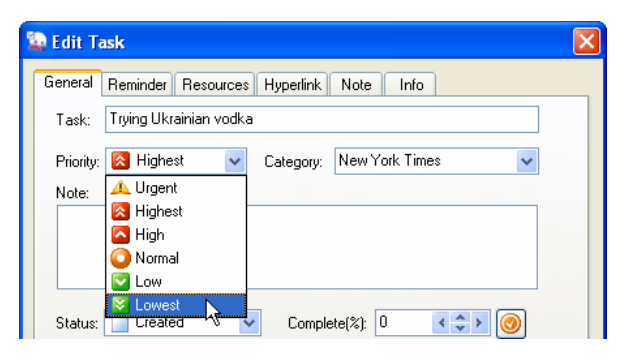

*Double mouse-click on task* 

## **Sort by Priority**

After setting priority of all your tasks you can sort them by clicking on the headline of Priority column to highlight the most important things from the list.

OR

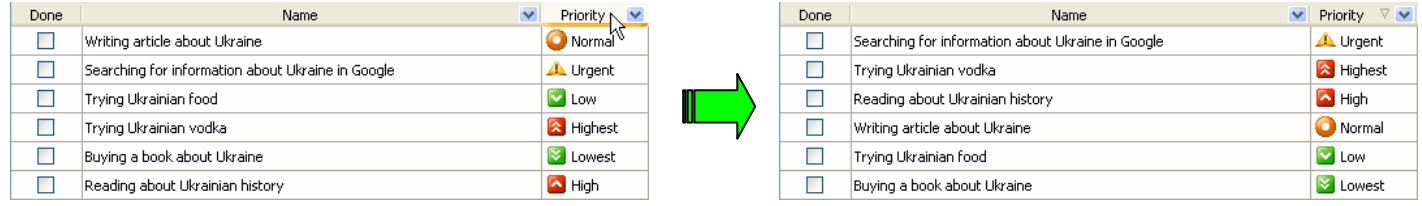

## **Set Order**

Alternative way of focusing on main things is setting the tasks' order. You can move tasks up and down your list to show the degree of their urgency and importance.

|                                                                                                    | OR         | OR                                                | <b>Create Task</b><br>Edit Task           | Ins<br>F <sub>4</sub> |
|----------------------------------------------------------------------------------------------------|------------|---------------------------------------------------|-------------------------------------------|-----------------------|
| File View Tasks Categories Resources Tools Help                                                                         |            |                                                   | Delete Task(s)                            |                       |
| Create Task<br>Ins                                                                                                    | File View  | Tasks Categories Resources Tools Help             | Task Move Up                              | Ctrl+Up               |
| 9<br>Edit Task<br>F <sub>4</sub>                                                                                        |            |                                                   | Task Move Down<br>$\overline{\mathbf{v}}$ | Ctrl+Down             |
| Delete Task(s)<br>$^{\circ}$ $^{\circ}$                                                                                 |            |                                                   | $\hat{\lambda}$ Increase Priority         | Shift+Ctrl+Up         |
| Task Move Up<br>Ctrl+Up<br>Tasks list                                                                                   |            | BE DE BE A DE Task Move Up (Ctrl+Up) (=)          | $\mathbb{V}$ Decrease Priority            | Shift+Ctrl+Down       |
| Иζ<br>Task Move Down<br>Ctrl+Down                                                                                       | Tasks list | Resources                                         | <b>1-2</b> Send task to assigned resource | Ctrl+I                |
| Shift+Ctrl+Up<br><b>X</b> Increase Priority<br>Drag a colu<br>$\mathbb{V}$ Decrease Priority<br>Shift+Ctrl+Down<br>Done |            | Drag a column header here to group by that column | 국드 Paste New Task(s).                     |                       |
| $\Box$<br>Ctrl+F<br><b>T</b> Find Task(s)                                                                               | Done       | $\checkmark$<br>Name                              | Change Category                           |                       |
| $\Box$                                                                                                    |            | Getting my thoughts together                      | Set Due Date for selected tasks           | $\checkmark$          |
| - Paste New Task(s)<br>$\blacksquare$                                                                                   | ш          | Searching for information about Ukraine in Google | Export                                    |                       |
| Set Due Date for selected tasks                                                                                         |            | Writing article about Ukraine                     | V Always Expand                           |                       |
| Change Category<br>$\Box$                                                                                               |            | Trying Ukrainian food                             | Expand All                                | Ctrl+Alt+E            |
| Send task to assigned resource<br>Ctrl+I<br>Not to for                                                                  |            | Applying to editor for a raise                    | Collapse All                              | Ctrl+Alt+C            |

*Right mouse-click on task*

#### *Tips*

- "Vital few and trivial many". When setting priorities remember that 20 percent of your tasks are responsible for 80 percent of the results, because only 20 percent really matter.
- Keep in mind your main goals. Determine short-range and long-range goals and set priorities according to the urgency of these goals.
- Mind the difference between urgent and high priority tasks. Many of urgent tasks are not really important in the long run, and many important things are not always urgent.
- Get the urgent things done. First and foremost accomplish the tasks that would get you into trouble, if you would not perform them.
- Prioritize unplanned activities as well. It is more difficult as you don't have enough time to evaluate situation as a whole, so you should make quick decisions.
- Avoid overload. When setting priorities, ask yourself if some of your tasks could be delegated or even eliminated.

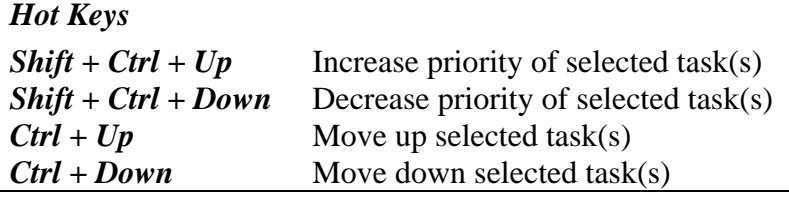

#### *Toolbar Buttons*

- Move down selected task(s)
- Move up selected task(s)
- Decrease priority of selected task(s)
- Increase priority of selected task(s)